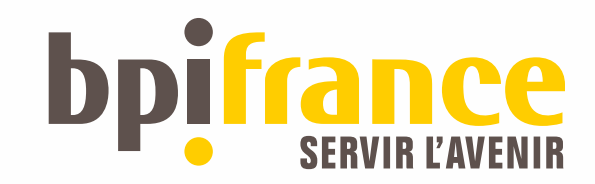

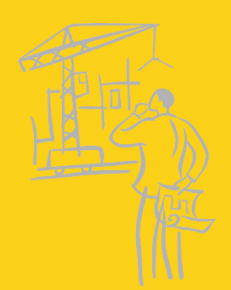

# STATISTIQUES MQ **Support pac MH04 et ELK (étape1)**

Guide MQ du 15/03/2016

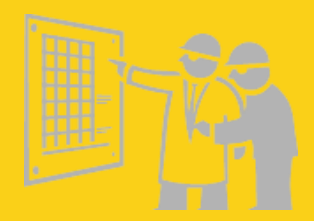

Jean-Victor BOYA

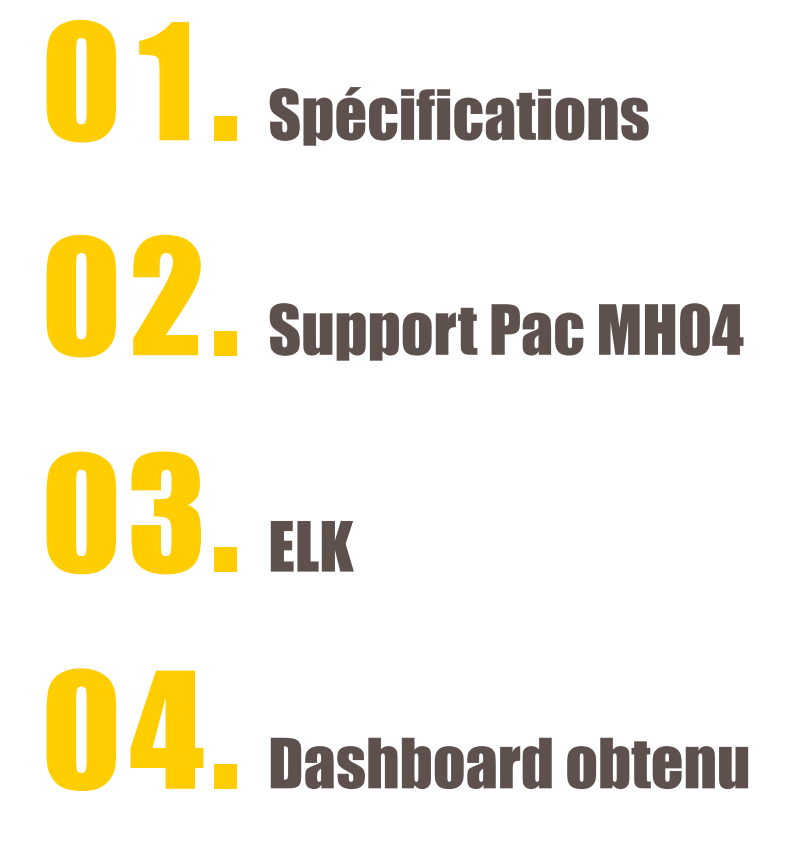

## **01. Expression du besoin**

#### **Existant**

#### ● Vingtaine de scripts

- REXX, CMD et macros Excel
- Exécution fréquente et besoin d'un ordonnanceur

Difficultés :

Maintenance des scripts, des fichiers de configuration (liste des files d'attentes), monitoring exécution

Actions manuelles mise en forme Excel des rapports

Donner de la visibilité sur l'utilisation des files d'attentes

Besoin

- « Reporting » pour le suivi technique et le management
- Quick Win, investissement en temps minimum et rendement maximum

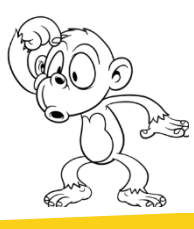

#### 01. Spécifications

## **02. IBM SupportPac MH04 - MQ Queue Statistics Tools**

xmqqstab -c MYCHANNEL -m MYQMGR01 -r -q QL\* -x "MYSERVER(1414)" > stats\_MYQMGR01\_201603.txt

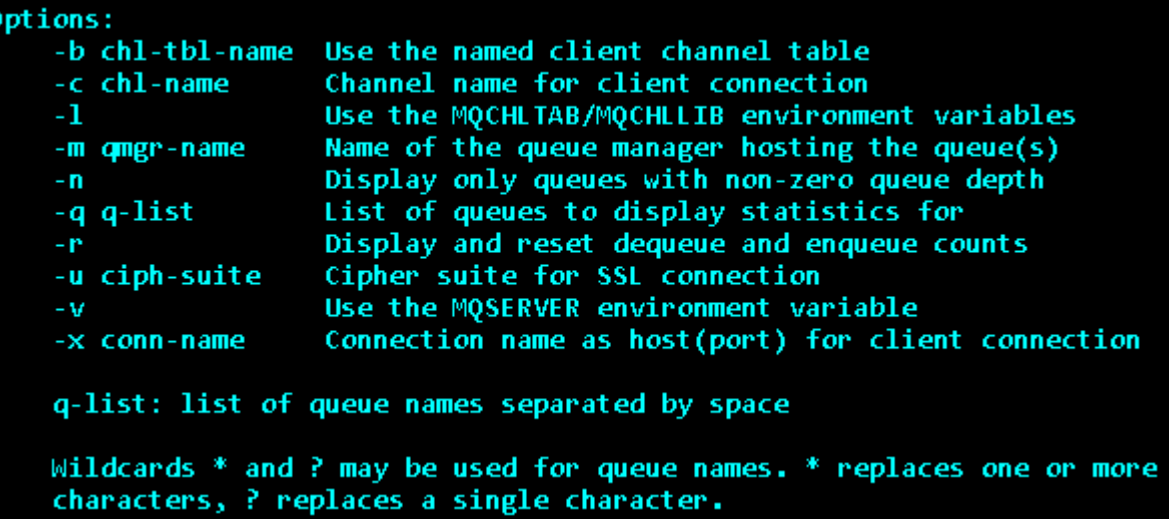

## 02. Support Pac MH04

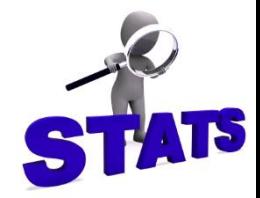

#### Export obtenu : tableau dans un fichier texte stats\_MYQMGR01\_201603.txt

Report for queue(s): 'QL\*' on queue manager 'MYQMGR01'...

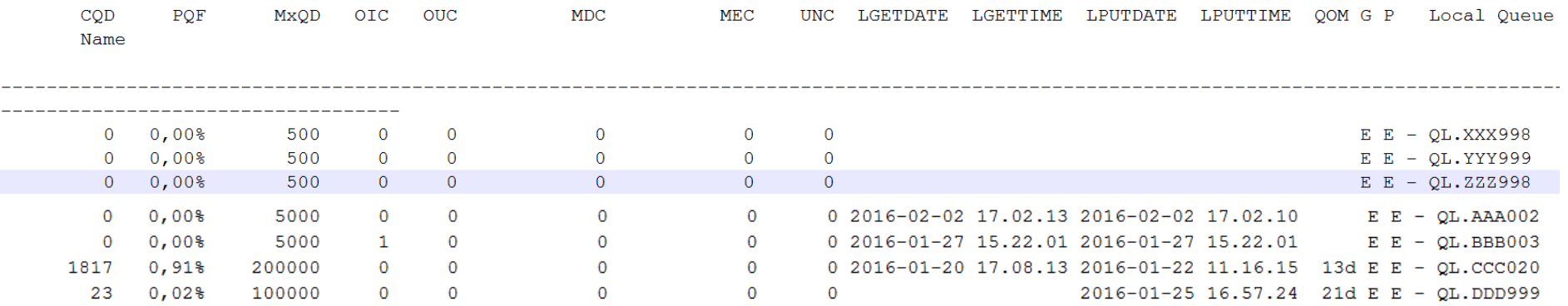

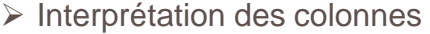

 Règles de parsing sur les types de données, les colonnes vides

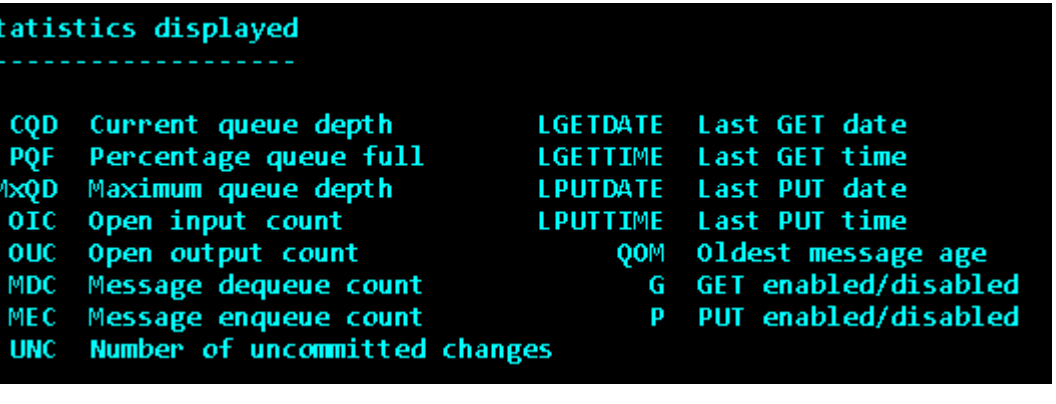

## 03. ELK : Combinaison de 3 produits

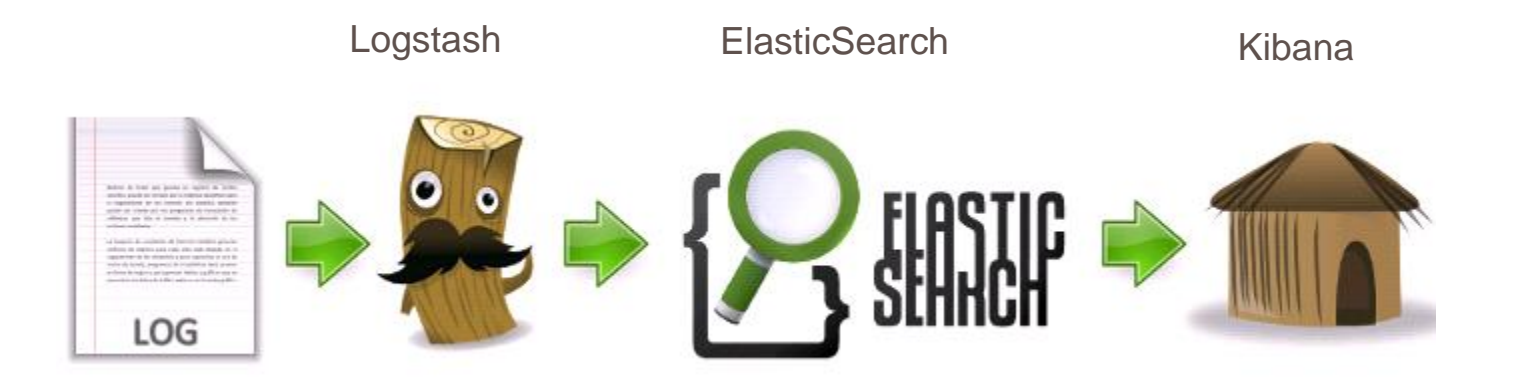

Traitement des sources de données

Stockage et indexation des données

Présentation des données sous forme de dashboard

## 03. Configuration Logstash

#### input { file {

type => "MQ\_STATS" path => "/tmp/stats\_MYQMGR01\_201603.bd" start position=> beginning sincedb\_path=>"/tmp/stats\_MYQMGR01\_201603.txt.sincedb"

# **Output**

output { stdout {codec=> rubydebug} elasticsearch { duster=> "xxx"  $index \Rightarrow "xxx"$ protocol => "http" port => "1234"  $h$ ost => "xxx.xxx.xxx.xxx"

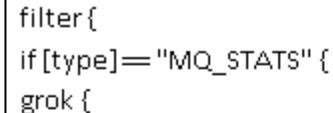

 $match \Rightarrow$  ["message",

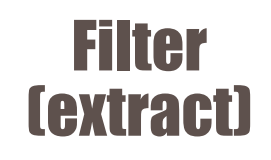

Input

"%{SPACE:ignore}%{NUMBER:CQD}%{SPACE:ignore}%{NOTSPACE:PQF}\%%{SPACE:ignore}%{NUMBE R:MxQD}%{SPACE:ignore}%{NUMBER:OIC}%{SPACE:ignore}%{NUMBER:OUC}%{SPACE:ignore}%{NUM BER:MDC}%{SPACE:ignore}%{NUMBER:MEC}%{SPACE:ignore}%{NUMBER:UNC}%{SPACE:ignore}(%{N OTSPACE: QOM}}?%{NOTSPACE: G}%{NOTSPACE: P}\-%{NOTSPACE: local QueueName}", "message", "%{SPACE:ignore}%{NUMBER:CQD}%{SPACE:ignore}%{NOTSPACE:PQF}\%%{SPACE:ignore}%{NUMBE R:MxQD}%{SPACE:ignore}%{NUMBER:OIC}%{SPACE:ignore}%{NUMBER:OUC}%{SPACE:ignore}%{NUM BER:MDC}%{SPACE:ignore}%{NUMBER:MEC}%{SPACE:ignore}%{NUMBER:UNC}%{SPACE:ignore}(?%{Y EAR}\-%{MONTHNUM}\-%{MONTHDAY}%{HOUR}\.%{MINUTE}\.%{SECOND})(?%{YEAR}\-%{MONTHNUM}\-%{MONTHDAY}

### 04. Dashboard obtenu

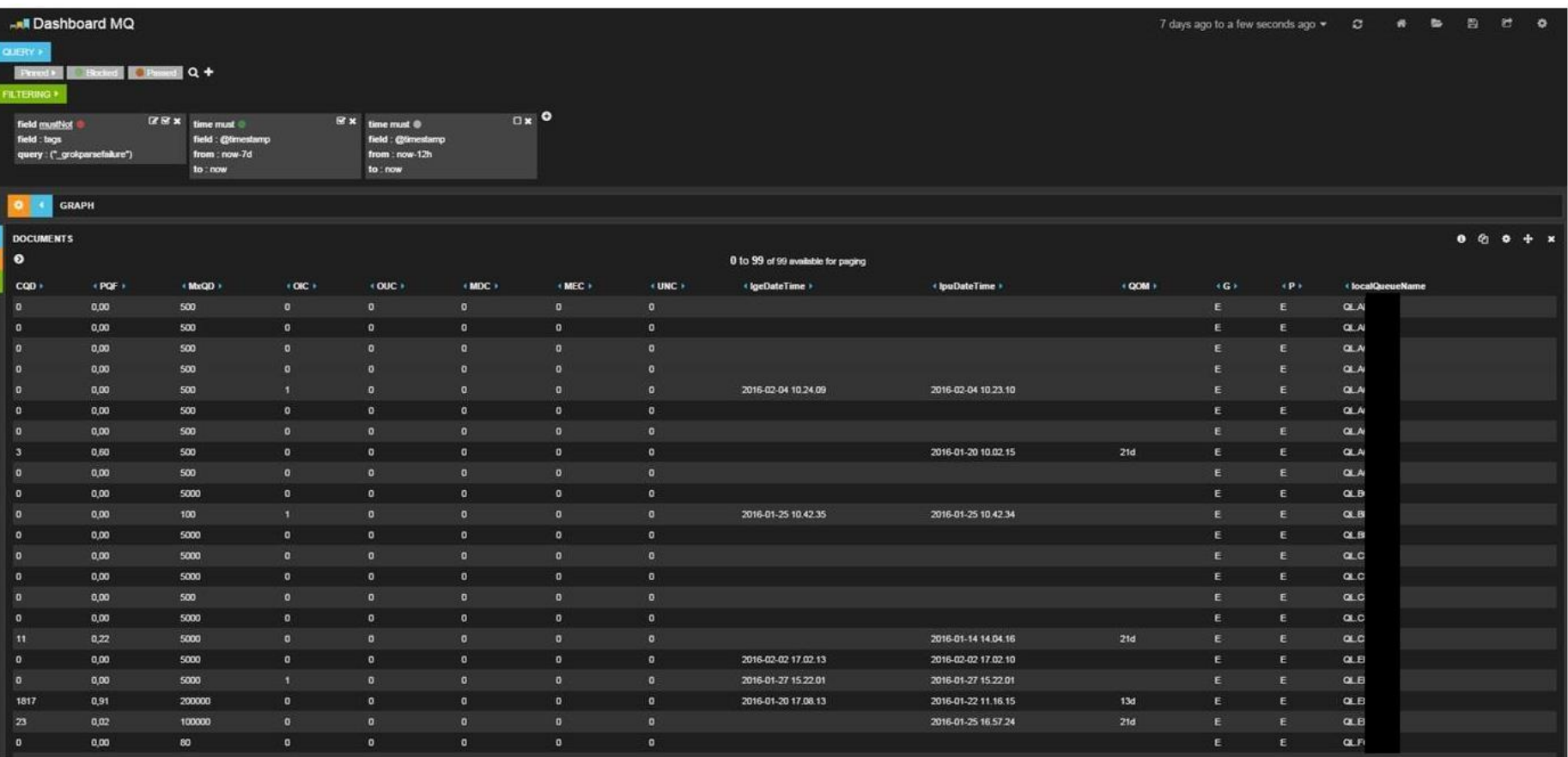

#### Merci,

#### des idées, suggestions,...?

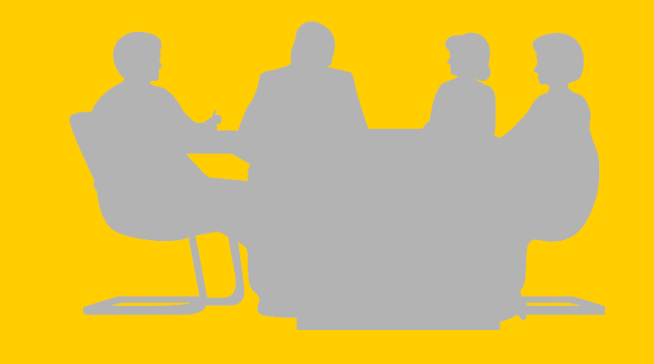

**bpifrance** 

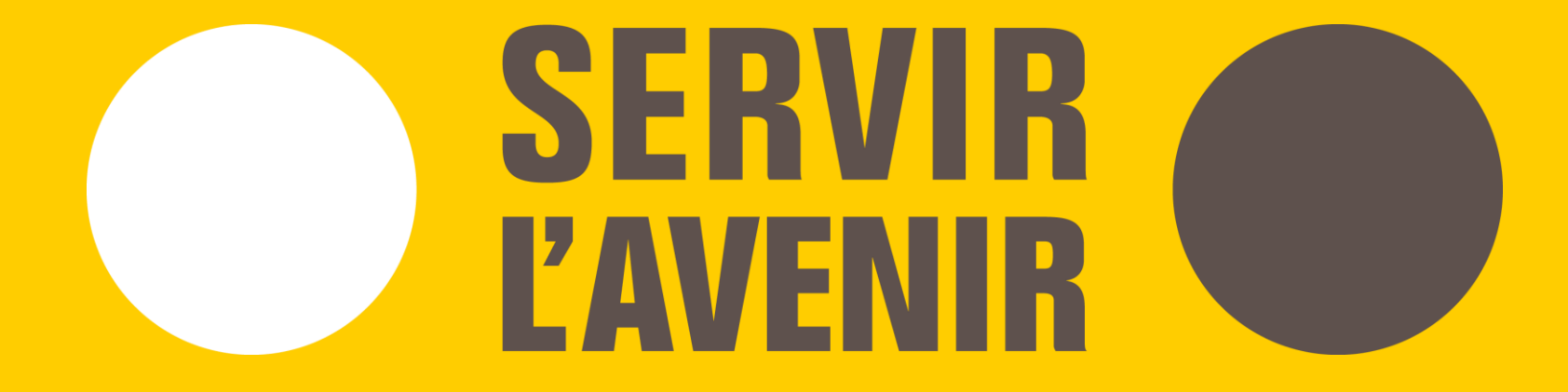

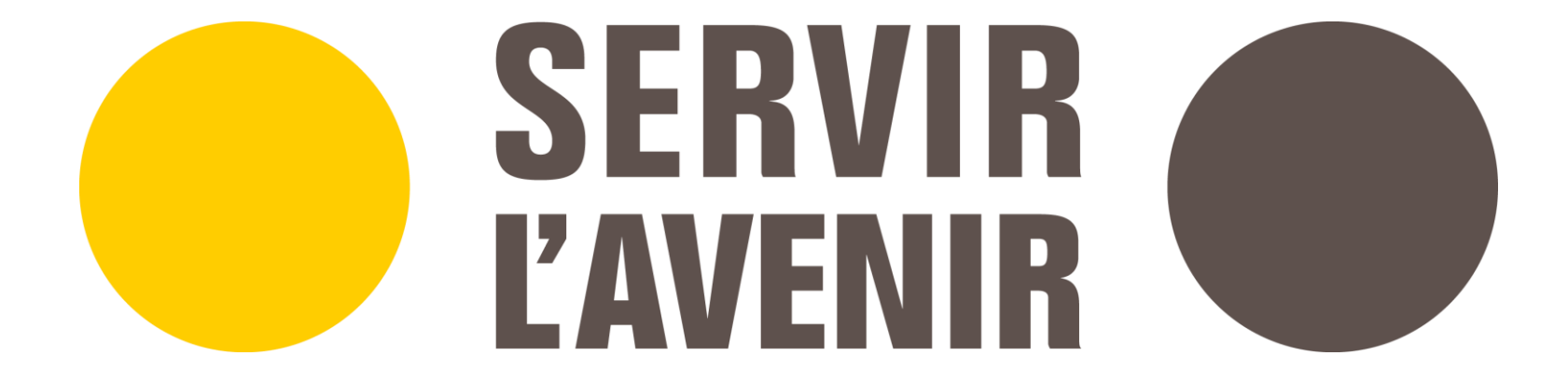